## Package 'KnapsackSampling'

January 31, 2024

Title Generate Feasible Samples of a Knapsack Problem Version 0.1.1 Date 2024-01-31 Author Chin Soon Lim [aut] Maintainer Chin Soon Lim <chinsoon12@hotmail.com> Description The sampl.mcmc function creates samples of the feasible region of a knapsack problem with both equalities and inequalities constraints. **Depends** R  $(>= 3.3.0)$ Imports lpSolve, stats License  $GPL (= 2)$  | file LICENSE RoxygenNote 7.2.3 URL <https://github.com/chinsoon12/KnapsackSampling> BugReports <https://github.com/chinsoon12/KnapsackSampling> NeedsCompilation no Repository CRAN

Date/Publication 2024-01-31 08:30:08 UTC

### R topics documented:

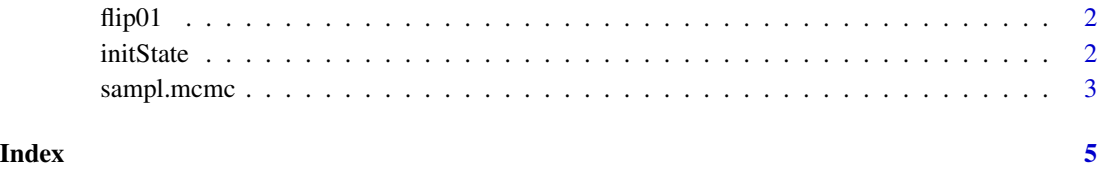

<span id="page-1-0"></span>

#### Description

Flip a 1 and a 0 simultaneously

#### Usage

flip01(x)

#### Arguments

x an integer or logical vector

#### Value

x an integer vector

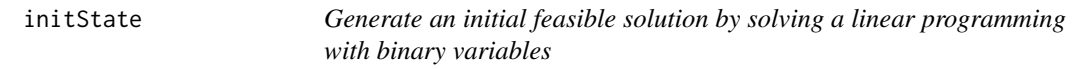

#### Description

Generate an initial feasible solution by solving a linear programming with binary variables

#### Usage

```
initState(numVar, objVec = runif(numVar), constraints = NULL)
```
#### Arguments

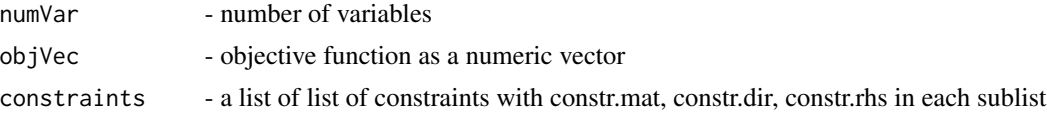

#### Value

a binary vector containing a feasible solution

#### Examples

#see documentation for sampl.mcmc

<span id="page-2-0"></span>sampl.mcmc *Generate feasible solutions to a knapsack problem using Markov Chain Monte Carlo*

#### Description

Generate feasible solutions to a knapsack problem using Markov Chain Monte Carlo

#### Usage

```
sampl.mcmc(init, numSampl, maxIter = 2 * numSample, constraints = NULL)
```
#### Arguments

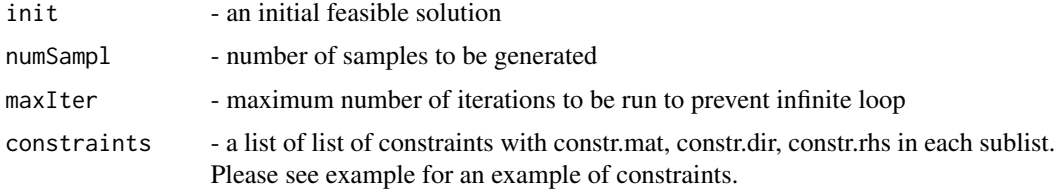

#### Value

a matrix of {0, 1} with each row representing a sample

#### Examples

```
#number of variables
N < - 100#number of variables in each group
grpLen <- 10
#equality matrix
A <- matrix(c(rep(1, N)), ncol=N, byrow=TRUE)
#inequality matrix
G \le matrix(c(rep(1, grpLen), rep(0, N - grpLen),
    rep(c(0,1), each=grpLen), rep(0, N - 2*grpLen)), ncol=N, byrow=TRUE)
#construct a list of list of constraints
constraints <- list(
    list(constr.mat=A, constr.dir=rep("==", nrow(A)), constr.rhs=c(20)),
    list(constr.mat=G, constr.dir=rep("<=", nrow(G)), constr.rhs=c(5, 5)),
    list(constr.mat=G, constr.dir=rep(">=", nrow(G)), constr.rhs=c(1, 2))
\mathcal{L}
```
#generate an initial feasible solution

4 sampl.mcmc

```
init <- initState(N, constraints=constraints)
#create feasible solutions to knapsack problems subject to constraints
samples <- sampl.mcmc(init, 50, constraints=constraints)
```
# <span id="page-4-0"></span>Index

flip01, [2](#page-1-0)

initState, [2](#page-1-0)

sampl.mcmc, [3](#page-2-0)